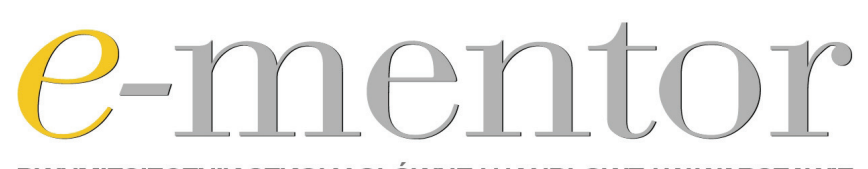

DWUMIESIĘCZNIK SZKOŁY GŁÓWNEJ HANDLOWEJ W WARSZAWIE WSPÓŁWYDAWCA: FUNDACJA PROMOCJI I AKREDYTACJ KIERUNKÓW EKONOMICZNYCH

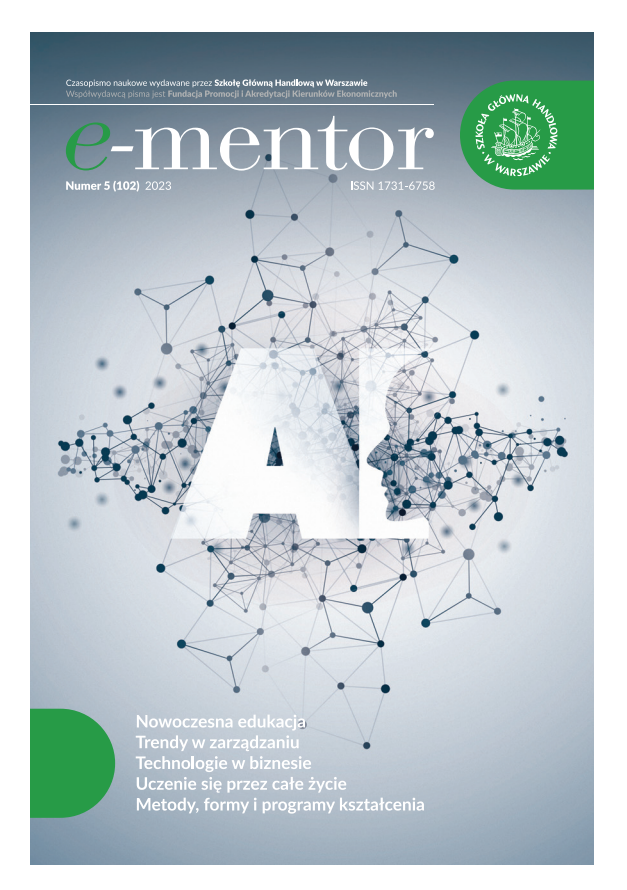

2023, nr 5 (102)

University of the Cabała, P., Kwiatkowska, K. Woźniak, K. i Zakrzewska, M. (2023). Opinie studentów wobec możliwości i ograniczeń wykorzystania systemu ChatGPT. *e-mentor, 5*(102), 48–56. https://doi. org/10.15219/em102.1638

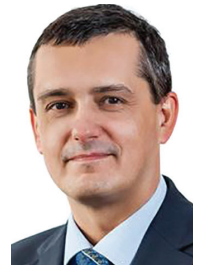

*Paweł Cabała*

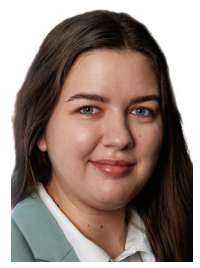

*Kamila Kwiatkowska*

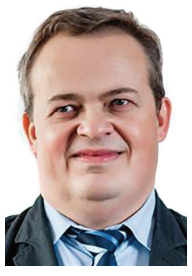

*Krzysztof Woźniak*

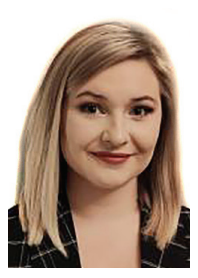

*Małgorzata Zakrzewska*

## Opinie studentów wobec możliwości i ograniczeń wykorzystania systemu ChatGPT

### Students' opinions on the possibilities and limitations of using the ChatGPT system

#### **Abstract**

Artificial intelligence (AI), the result of the dynamic development of information technology, has been the subject of research for several decades. ChatGPT is an intelligent system that generates answers to arbitrary questions, and one of its fields of application is education. This article presents the results of a survey conducted as part of a teaching course in management among students at the Krakow University of Economics. The research was aimed at identifying students' opinions on the possibility of using ChatGPT in solving specific decision-making problems and was conducted during the didactic classes in the summer semester of the academic year 2022/23. The article describes the origin and development of ChatGPT, presents the research method and the results of the research. A discussion of the results obtained with conclusions presented in the scientific literature is also made. The analysis shows that the majority of the students surveyed were positive about the use of the ChatGPT system in their classes. The students' responses to the open-ended question revealed different opinions. On the one hand, the benefits of using ChatGPT as a learning support tool were pointed out, such as facilitating information retrieval, paraphrasing text or creating work plans. On the other hand, concerns were raised about laziness, plagiarism and the loss of the ability to search for information reliably and efficiently.

Keywords: ChatGPT, artificial intelligence, didactics, student attitudes, management

#### Wprowadzenie

Dynamiczny rozwój algorytmów uczenia maszynowego spowodował, że obecnie w wielu dziedzinach wiedzy i praktyki trwa ożywiona dyskusja na temat możliwości i zagrożeń związanych z wykorzystaniem zaawanasowanych systemów chatbotów. Jednym z takich systemów jest opracowany przez firmę OpenAI ChatGPT, który pod koniec 2022 roku został udostępniony publicznie, wywołując skrajne reakcje. ChatGPT jest systemem inteligentnym, tj. zdolnym do generowania realistycznych odpowiedzi na dowolne pytania zadawane przez użytkowników. Naturalnym obszarem zastosowań tej technologii jest także edukacja (Ray, 2023; Wodecki, 2023).

Zagadnienie sztucznej inteligencji (AI) jest przedmiotem badań i eksperymentów naukowych od kilkudziesięciu lat (Russell i Norvig, 2023). Jak zauważa Fazlagić (2022) podstawowym założeniem tworzenia takich systemów jest wspomaganie ludzi w realizacji procesów poznawczych, komunikacyjnych oraz percepcyjnych. W związku z tym powstaje pytanie, czy sztuczna inteligencja powinna być wykorzystywana do kształtowania ludzkiej inteligencji, tj. w jakim stopniu powinna ona wpływać na nasze poznanie. Fazlagić zwraca uwagę na ryzyko związane z potencjalnie negatywnymi skutkami ubocznymi procesu nauczania "sterowanego" przez sztuczną inteligencję. Zmniejszenie konieczności wydatkowania energii (wysiłku) zmniejsza bowiem zaangażowanie ucznia w proces uczenia się, a w konsekwencji zmniejsza satysfakcję z poko-

Paweł Cabała, Uniwersytet Ekonomiczny w Krakowie, **D** http://orcid.org/0000-0001-6624-6650 Kamila Kwiatkowska, Uniwersytet Ekonomiczny w Krakowie, Dhttps://orcid.org/0000-0002-4007-179X Krzysztof Woźniak, Uniwersytet Ekonomiczny w Krakowie, **b**http://orcid.org/0000-0002-6546-4725 Małgorzata Zakrzewska, Uniwersytet Ekonomiczny w Krakowie, **D**http://orcid.org/0000-0001-7914-1313

**Contract Contract** 

nywania przeciwności, przeszkód i z rozwiązywania problemów. Autorzy pracy pod redakcją Fazlagića zbadali i scharakteryzowali różne zagadnienia związane z wykorzystaniem sztucznej inteligencji, np. do wyzwalania kreatywności, analiz *big data*, smart cities, e-learningu, edukacji medialnej i kompetencji społecznych, cyberbezpieczeństwa oraz medycyny czy opieki nad osobami starszymi. Zajęli się także problematyką wirutalnych asystentów i konwersacyjnej sztucznej inteligencji (Fazlagić, 2022). Prezentowane zagadnienia nie odnoszą się jednakże do rewolucji, jaką w skali globalnej było publiczne udostępnienie przez firmę OpenAI produktu pod nazwą ChatGPT w grudniu 2022 roku.

ChatGPT jest narzędziem, które może pomagać w poprawie doświadczeń edukacyjnych dzięki personalizowanemu i interaktywnemu wsparciu. Umożliwia dostosowywanie ćwiczeń i gier do indywidualnych potrzeb uczącego się oraz może rekomendować materiały i zasoby edukacyjne. Ponadto ChatGPT może pełnić rolę opiekuna lub mentora, zapewniając informacje zwrotne i pomoc w procesie uczenia się. Może również wspomagać samouków w tworzeniu celów i strategii uczenia się oraz służyć jako narzędzie do samooceny i oceny postępów (Srinivasa i in., 2022). W ten sposób ChatGPT pozwala uczącym się przejąć kontrolę nad własną nauką i rozwojem. Ogólnie rzecz biorąc może potencjalnie zwiększyć zaangażowanie i motywację uczniów w kursach online oraz poprawić ich wyniki. Jednakże pełnione przez system ChatGPT role są zależne od posiadanej bazy danych i umiejętności analitycznych, więc niektóre z tych funkcji są obecnie dostępne, podczas gdy inne stanowią potencjalne zastosowania w przyszłości (Biswas, 2023).

W dziedzinie edukacji i szkoleń ChatGPT ma zastosowanie w: tworzeniu spersonalizowanych materiałów edukacyjnych i planów lekcji dostosowanych do indywidualnych potrzeb i preferencji uczących się; dostarczaniu natychmiastowej informacji zwrotnej i wskazówek dla uczących się w trakcie procesu nauki; generowaniu ciekawych materiałów edukacyjnych, takich jak quizy, interaktywne ćwiczenia i prezentacje multimedialne; wspieraniu nauczycieli w ocenie zadań i dostarczaniu konstruktywnej informacji zwrotnej dla uczniów; tworzeniu adaptacyjnych środowisk nauki, które reagują na indywidualne postępy i wyniki uczących się (Ray, 2023).

W dydaktyce ChatGPT może być wykorzystywany na wiele różnych sposobów. Podstawą rzeczowej dyskusji na ten temat powinny być przekrojowe badania empiryczne, w szczególności wyniki eksperymentów oraz obserwacji. Wydaje się jednak, że jesteśmy dopiero na początku drogi, w momencie, który warto zarejestrować w celu lepszego zrozumienia dynamiki zachodzących zmian. Na tym etapie ważne jest poznanie pierwszych reakcji i opinii studentów wobec możliwości i ograniczeń wykorzystania tej nowej technologii.

Niniejszy artykuł przedstawia wyniki badań sondażowych przeprowadzonych w ramach zajęć dydaktycznych z zarządzania wśród studentów Uniwersytetu

Ekonomicznego w Krakowie. Badania miały na celu identyfikację opinii studentów na temat możliwości wykorzystania platformy ChatGPT w rozwiązywaniu konkretnych problemów decyzyjnych i były prowadzone podczas zajęć dydaktycznych w semestrze letnim roku akademickiego 2022/23, czyli pierwszym semestrze, w którym chatbot stał się powszechnie dostępny. Mając świadomość tego, że wcześniej czy później czeka nas gruntowne przemyślenie całego procesu dydaktycznego, autorom artykułu zależało przede wszystkim na zbadaniu absorbcji tej nowej, przełomowej technologii. Uchwycenie pierwszych wrażeń pozwoli w przyszłości lepiej zrozumieć potrzeby i kierunki pożądanych zmian w zakresie nauczania.

Na podstawie badań pilotażowych, obserwacji oraz analizy dostępnej literatury przedmiotu w badaniu przyjęto wstępnie (założenia badawcze), że studenci będą pozytywnie oceniali wykorzystanie systemu ChatGPT podczas zajęć dydaktycznych (H1), jego skuteczność (H2) oraz wpływ na jakość uczenia się (H3). Dodatkowo przyjęto, że opinie badanych na temat etyki wykorzystania tej technologii na zajęciach będą zróżnicowane (H4) oraz będą oni mieli obawy, że Chat-GPT wpłynie na bezpieczeństwo i prywatność danych (H5). Ponadto uznano, że studenci będą pozytywnie nastawieni do częstszego stosowania systemu na zajęciach (H6), lecz nie są zachęcani przez nauczycieli akademickich do jego wykorzystywania (H7).

#### Powstanie i rozwój systemu ChatGPT

ChatGPT jest komercyjnym produktem wykorzystującym koncepcję tzw. dużych modeli językowych (ang. large language models), których rozwój zainicjowany został badaniami nad informatycznym przetwarzaniem języka naturalnego. Ich geneza poprzedza nawet rozwój technologii komputerowej zapoczątkowany w latach 50. XX wieku. Problematyka statystycznej analizy tekstów i wyciągania na jej podstawie wniosków stanowiła przedmiot zainteresowania wielu naukowców. Przykładami zastosowań takiego podejścia w praktyce są systemy tłumaczenia maszynowego (ang. machine translation) czy wykorzystywane w marketingu systemy analizy sentymentu (ang. sentiment analysis), wypowiedzi użytkowników jakiegoś produktu lub usługi. Rozwój technologii komputerowej, w szczególności pojemności pamięci masowych oraz prędkości przetwarzania spowodował, iż możliwe stało się wykorzystanie do analizy danych tekstowych ogromnych zasobów dostępnych w internecie i bibliotekach cyfrowych.

Nieprzypadkowo jedną z pierwszych organizacji, która zajęła się tą problematyką była firma Google. W 2018 r. udostępniła ona oprogramowanie BERT (Bidirectional Encoder Representations from Transformers), którego głównym zadaniem było modelowanie języka naturalnego oraz predykcja tekstu następującego po tekście zadanym przez użytkownika (Devlin i in., 2019). Oprogramowanie oraz dane użyte do stworzenia modelu zostały opublikowane w formie open source bez żadnych ograniczeń licencyjnych, co pozwoliło wszystkim naukowcom, praktykom i organizacjom w skali globalnej na udoskonalenie tego rozwiązania, zwiększenie jego możliwości oraz poszukiwanie potencjalnych zastosowań. Okazało się, iż funkcja predykcji tekstu bazująca na modelach statystycznych opierających się na technologii sieci neuronowych może służyć do wygenerowania "nowego" tekstu na podstawie zapytania użytkownika.

Jedną z wyróżniających się organizacji, która rozwinęła opisane wyżej technologie i opublikowała w 2018 r. wyniki swoich badań (Radford i in., 2018) była firma OpenAI. Artykuł "Improving language understanding by Generative Pre-Training" uznaje się za opis pierwszego z serii modeli nazwanych GPT autorstwa OpenAI. Publiczne udostępnienie zarówno kodu źródłowego, jak i samego modelu umożliwiło dalszy bardzo szybki rozwój tej technologii, prowadząc do kolejnych iteracji rozwiązania i modelu tj. GPT-2, GPT-3 oraz GPT-4 będących podstawą technologii wykorzystywanej w produkcie ChatGPT. Należy zauważyć, iż o ile pierwsze modele językowe były publicznie dostępne, to począwszy od modelu GPT-3 dane stanowiące podstawę modelu językowego (struktura sieci neuronowej powstałej po jej wytrenowaniu) nie są już udostępniane przez firmę OpenAI publicznie, nie jest możliwe w związku z tym ich niezależne badanie czy rozwijanie.

Przed oficjalnym upublicznieniem produktu ChatGPT w internecie rozwiązania oparte na modelach językowych były wykorzystywane przez stosunkowo wąskie grono praktyków i badaczy do rozwiązywania specyficznych problemów w ściśle zdefiniowanych obszarach. Upublicznienie tego chatbota spowodowało dotarcie do powszechnej świadomości informacji o potencjalnych korzyściach płynących z jego stosowania. Jedną z pierwszych grup, która dostrzegła potencjał, jaki się kryje za tym produktem, byli uczniowie i studenci, którzy zaczęli wykorzystywać jego możliwości do przygotowywania prac zaliczeniowych, projektów czy odpowiadania na pytania egzaminacyjne.

Tekst wygenerowany przez system ChatGPT jest poprawny gramatycznie, cechuje się z reguły nienagannym stylem, odnosi się do szerokiego spektrum argumentów sprawiających wrażenie, iż "twórca" tego tekstu posiadł znaczący zasób wiedzy w niemal dowolnym obszarze. W środowisku akademickim zapoczątkowało to dyskusję nad tym, czy należy zabronić studentom korzystania z jego możliwości, wskazując na problemy etyczne, brak samodzielności pracy, utożsamianie tekstu wygenerowanego za pomocą tego narzędzia z plagiatem (Sullivan i in., 2023). Kolejną reakcją zauważalną wśród dydaktyków był powrót do tradycyjnej formy oceniania studentów, tj. egzaminów ustnych. Może to jednak być uznawane w pewnym sensie za regres i zaprzeczenie idei cyfrowej transformacji, której rozwój został szczególnie przyśpieszony w trakcie pandemii COVID-19. Trzecia reakcja to akceptacja narzędzia i jego adaptacja do praktyki edukacyjnej.

#### Metoda badawcza

#### Przebieg badań

Przed rozpoczęciem badań opracowano ogólną procedurę przebiegu zajęć dydaktycznych, zawierającą wytyczne dla nauczycieli prowadzących badania. Studenci przed zajęciami zostali poinformowani o tym, że w ich trakcie będzie wykorzystywany ChatGPT, tak aby każdy mógł wcześniej zarejestrować się w systemie. W dniu badania realizowano temat zajęć zgodnie z planem, jednak do rozwiązania konkretnego problemu merytorycznego studenci stosowali platformę ChatGPT zgodnie z instrukcjami prowadzącego. W tabeli 1 opisano instrukcje, które otrzymali od prowadzących zajęcia. Kwestionariusz ankietowy był wypełniany dopiero po wykonaniu wszystkich opisanych zadań.

#### Tabela 1

*Instrukcje prowadzących przekazane studentom w ramach badań ankietowych*

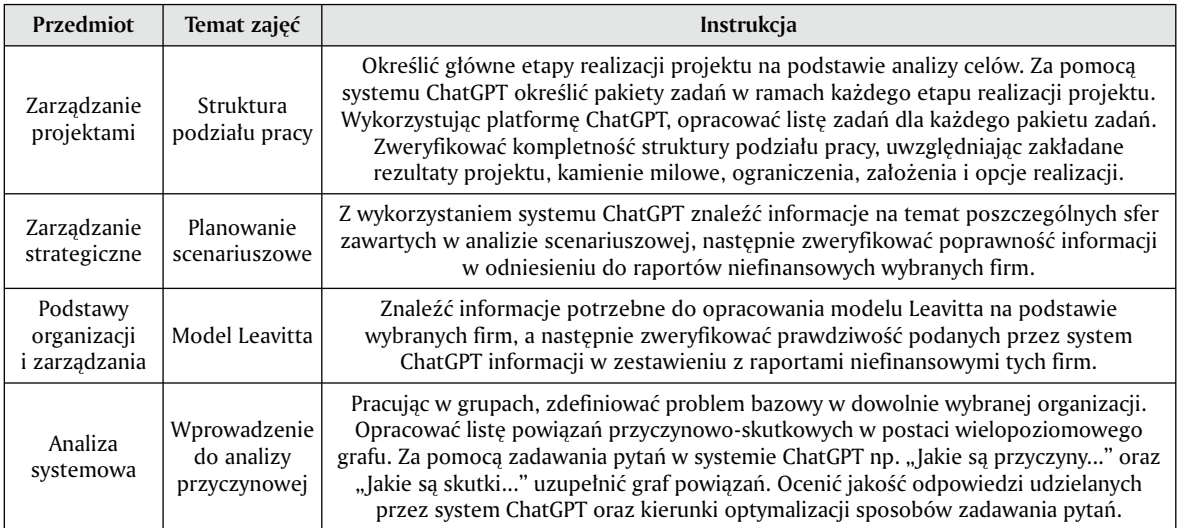

*Źródło:* opracowanie własne.

#### Procedury analityczne

Uzyskane dane analizowane były z użyciem arkusza kalkulacyjnego Microsoft Excel oraz programu Statistica (wersja 13.3). W analizie danych zastosowano test U Manna–Whitneya do określenia, czy zachodzi istotnie statystycznie związek pomiędzy odpowiedziami studentów na postawione pytania a stopniem ich studiów.

#### Uczestnicy badania

W badaniu zastosowano celowy dobór próby. Zostało ono przeprowadzone wśród 114 studentów Uniwersytetu Ekonomicznego w Krakowie, studiujących na kierunkach, których program obejmuje przedmioty związane z zarządzaniem. Proces gromadzenia danych w poszczególnych grupach studenckich miał miejsce w okresie od marca do maja 2023 roku. Link do kwestionariusza został udostępniony studentom podczas zajęć dydaktycznych, bezpośrednio po wykonaniu zadania, które wymagało wykorzystania systemu ChatGPT.

Charakterystyka próby badawczej została opracowana na podstawie metryczki, która zawierała pytania dotyczące: kierunku, roku, stopnia i trybu studiów, płci, wieku oraz miejsca zamieszkania badanych. W badaniu udział wzięli studenci trzech kierunków: marketing i komunikacja rynkowa (30%), rachunkowość i controlling (25%) oraz zarządzanie (45%). Studenci studiów stacjonarnych stanowili 60% badanej próby, natomiast studenci studiów niestacjonarnych – 40%. Jeżeli chodzi o stopień studiów, to 75% badanych stanowili studenci studiów licencjackich, a 25% studenci studiów magisterskich.

Z pozyskanych danych społeczno-demograficznych można odczytać, że próba badawcza objęła 40% mężczyzn i 60% kobiet. Większość respondentów stanowili studenci w wieku od 18 do 20 lat (33%) oraz od 21 do 23 lat (25%). Ponadto 20% to osoby w wieku 24–26 lat, a 22% w wieku 27–29 lat. Podział ze względu na miejsce zamieszkania ukazuje zróżnicowanie geograficzne. Zdecydowana większość respondentów (54%) pochodzi z miast mających powyżej 200 tys. mieszkańców, podczas gdy osoby zamieszkujące miasta do 50 tys. oraz miasta od 50 do 200 tys. stanowią odpowiednio 11% i 13% próby. Wieś, jako miejsce zamieszkania, zadeklarowało 22% uczestników badania.

#### Charakterystyka narzędzi

Na potrzeby artykułu przeprowadzone zostało badanie ankietowe z wykorzystaniem platformy Google Forms. W kwestionariuszu sformułowano osiem pytań, które ściśle korespondują z postawionymi założeniami badawczymi. Pytania wraz z kafeterią odpowiedzi przedstawia tabela 2.

#### Tabela 2

*Treść pytań zawartych w kwestionariuszu ankiety*

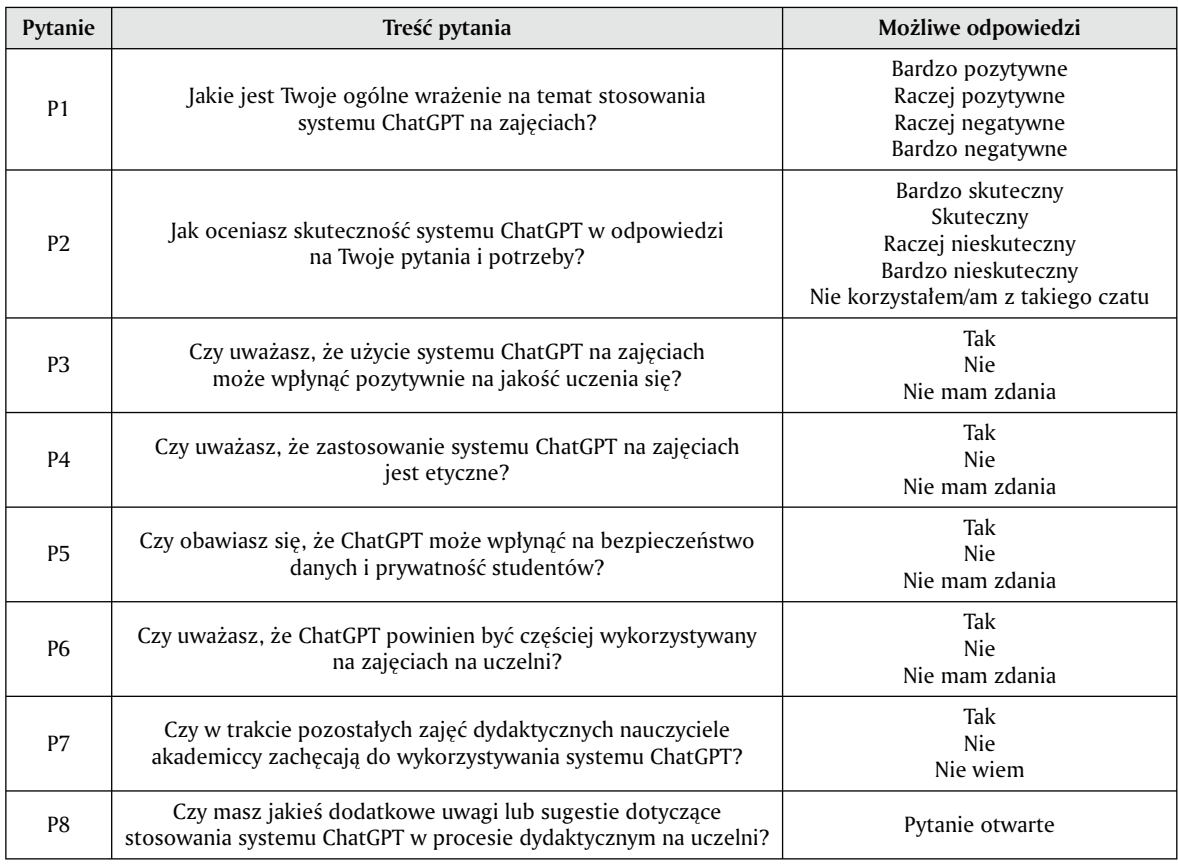

*Źródło:* opracowanie własne.

Ankieta miała charakter anonimowy, a badani zostali poinformowani o możliwości udostępnienia ogólnych wyników w celach naukowych. Badanie ankietowe przeprowadzono podczas zajęć dydaktycznych, bezpośrednio po wykonaniu zadań przez studentów.

#### Analiza wyników

Z zebranych danych wynika, że większość studentów ma bardzo pozytywne (57%) lub raczej pozytywne (39%) wrażenie na temat stosowania sytemu ChatGPT na zajęciach; tylko 4 ze 114 badanych wyraziło raczej negatywne zdanie na ten temat (P1). Spośród studentów studiów licencjackich prawie 98% odniosło wrażenie bardzo lub raczej pozytywne, zaś spośród studentów studiów magisterskich 93%. Zdecydowana większość respondentów (66%) uznała platformę ChatGPT za narzędzie bardzo skuteczne w generowaniu odpowiedzi na pytania i potrzeby studentów (P2). System ChatGPT został oceniony pozytywnie przez 90% studentów studiów licencjackich i 79% studentów studiów magisterskich. W odpowiedzi na pytanie P3 – 78% stwierdziło, że wykorzystanie tej technologii może pozytywnie wpłynąć na jakość ich uczenia się. Studenci studiów licencjackich częściej oceniali pozytywnie wpływ systemu ChatGPT na jakość uczenia się niż studenci studiów magisterskich.

Interesujące jest, że większość badanych (70,18%) uważa, że wykorzystanie systemu ChatGPT na zajęciach jest etyczne (P4). W tym przypadku studenci studiów magisterskich częściej niż studenci studiów licencjackich pozytywnie odnosili się do kwestii etycznych. Ponad połowa ankietowanych (54,39%) uważa, że korzystanie z platformy ChatGPT nie jest bezpieczne w kwestii ochrony danych osobowych (P5). Odnotowano, iż studenci studiów magisterskich częściej niż studenci studiów licencjackich mają obawy dotyczące bezpieczeństwa. Mimo to zdecydowana większość badanych (65,79%) uważa, iż na zajęciach powinno się częściej wykorzystywać system ChatGPT (P6). Studenci studiów licencjackich częściej niż studenci studiów magisterskich odnoszą się pozytywnie do tej kwestii.

 Zdecydowana większość badanych (75,44%) zgłasza, że nauczyciele nie zachęcają do wykorzystywania platformy ChatGPT na innych zajęciach (P7). Jednakże na studiach magisterskich robili to częściej niż na studiach licencjackich.

Do zobrazowania statystycznie istotnych różnic pomiędzy opiniami studentów studiów licencjackich i magisterskich zastosowano test U Manna–Whitneya. Wyniki tego testu przedstawia tabela 3.

Wyniki testu U Manna–Whitneya wykazały dwie istotne statystycznie różnice w opiniach studentów studiów licencjackich i magisterskich (*p* < 0,05) – dotyczą one ogólnego wrażenia na temat stosowania systemu ChatGPT (P1) oraz tego, czy nauczyciele akademiccy zachęcają do wykorzystania systemu w trakcie pozostałych zajęć dydaktycznych (P7).

W tabeli 4 pokazano strukturę odpowiedzi badanych na temat skuteczności systemu ChatGPT (P2) w związku z jego wykorzystaniem na zajęciach (P1). Z zestawienia wynika, iż 30% studentów, którzy mają bardzo pozytywne wrażenie związane z wykorzystaniem technologii ChatGPT na zajęciach ocenia to narzędzie jako skuteczne. Ponadto 47% studentów, których ogólne wrażenie jest raczej pozytywne, ocenia ChatGPT jako skuteczny w odpowiedziach na ich pytania i potrzeby.

Ostatnie pytanie w kwestionariuszu (P8) miało charakter otwarty i dotyczyło dodatkowych uwag lub sugestii związanych z zastosowaniami systemu ChatGPT w procesie dydaktycznym. W odpowiedziach studenci podawali różne opinie. Pojawiło się wiele zbliżonych stwierdzeń o tym, że ChatGPT może być używany jako pomoc naukowa, dodatek do zajęć. Zauważono jednak istnienie ryzyka, że może to prowadzić do lenistwa, plagiatu i zaniku umiejętności poszukiwania informacji w sposób rzetelny i efektywny. W wielu

#### Tabela 3

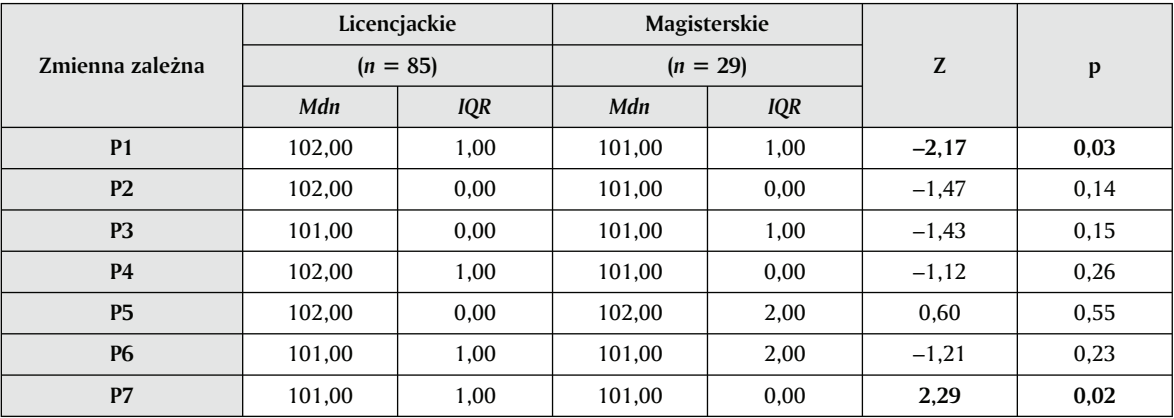

*Porównanie opinii studentów studiów licencjackich i magisterskich w zakresie możliwości i ograniczeń wykorzystania systemu ChatGPT*

*Uwaga. Mdn* – mediana, *IQR* – rozstęp międzykwartylowy*, Z –* statystyka testowa*, p –* prawdopodobieństwo testowe*. Źródło:* opracowanie własne.

#### Tabela 4

*Tabela dwudzielcza dla odpowiedzi studentów dotyczących skuteczności narzędzia oraz ogólnego wrażenia*

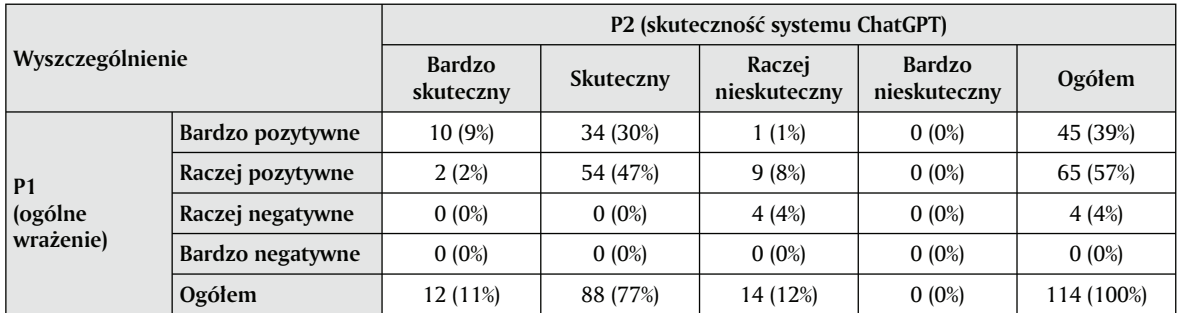

*Źródło:* opracowanie własne.

odpowiedziach sugerowano, że ChatGPT powinien być traktowany jako narzędzie usprawniające pracę, a nie główny element zajęć. Studenci podkreślali, że wykorzystanie go może pomóc w optymalizacji ich pracy i zwiększyć ich zaangażowanie w proces nauczania. W tym kontekście pojawiały się opinie, że wykładowcy mogliby stosować ChatGPT do tworzenia interaktywnych zajęć, które pobudzałyby studentów do aktywności i lepszego zrozumienia omawianego materiału. Jednocześnie zwrócono uwagę na potrzbę ostrożności i systematycznej weryfikacji informacji dostarczanych przez ChatGPT. Część studentów zauważyła, że ChatGPT czasami podaje nieaktualne lub niedziałające linki jako źródła informacji.

Inne sugestie badanych dotyczyły wprowadzenia kursu lub instrukcji dotyczącej korzystania z systemu ChatGPT w celach dydaktycznych. W ten sposób można by zapewnić studentom odpowiednie umiejętności i wiedzę na temat skutecznego wykorzystywania tego narzędzia. Wskazano też, że ChatGPT powinien być traktowany jako uzupełnienie w trakcie pracy i nauki, a nie jako substytut myślenia i pozyskiwania informacji. A zatem kluczowe wydaje się obecnie wykorzystanie systemu ChatGPT przy jednoczesnym rozwijaniu umiejętności badawczych i samodzielności studentów.

#### Dyskusja

Skuteczne wykorzystanie platformy ChatGPT wymaga rozwijania u studentów krytycznej oceny i logicznego myślenia. Umiejętności te są niezbędne do oceny jakości produktu wygenerowanego przez model językowy z punktu widzenia jego przydatności dla rozwiązania konkretnego problemu czy zadania (Jungherr, 2023; Milano i in., 2023). Do wyzwań związanych z wykorzystaniem systemu ChatGPT w edukacji wskazać należy:

- ograniczone zaufanie do wygenerowanego tekstu (bazuje na modelu, który nie jest publicznie dostępny i odzwierciedla statystyczne wzorce tekstu w danych, które nie zostały zweryfikowane),
- generowana treść może być szkodliwa, może pogłębiać uprzedzenia i nierówności społeczne,

• trenowanie i wykorzystanie modeli językowych stanowi istotne obciążenie dla środowiska naturalnego, powodując wzrost emisji CO<sub>2</sub> związanej ze znacznym zużyciem energii elektrycznej (Milano i in., 2023).

Kształcenie akademickie ma na celu rozwijanie umiejętności rozumienia świata, interpretacji swoich obserwacji, łączenia ich w struktury abstrakcyjne, pomiar interesujących zjawisk, testowanie oczekiwań i hipotez, prezentację wyników prac. W obszarze nauk o zarządzaniu i jakości studenci są angażowani w pisanie różnego rodzaju prac np. esejów, projektów, analiz czy artykułów naukowych. Chociaż korzystanie z platformy ChatGPT może zachęcać do podawania wygenerowanego tekstu jako pracy swojego autorstwa, to rolą nauczycieli akademickich powinno być podkreślenie wagi samodzielnego i krytycznego rozwiązania danego problemu. Należy przy tym zauważyć, że zjawisko oszukiwania przez studentów w trakcie procesu kształcenia nie jest niczym nowym. System edukacji przetrwał powszechne użycie kalkulatorów, Google'a, Wikipedii, stron oferujących usługi pisania esejów, prac magisterskich czy rozwiązywanie zadań (Heaven, 2023, s. 44). Nie ma więc podstaw do twierdzenia, że nie przetrwa on wdrożenia nowego narzędzia, które powstało dzięki nieuniknionemu rozwojowi technologii.

W literaturze zwrócono uwagę, iż rozwój narzędzi sztucznej inteligencji, takich jak ChatGPT, może potencjalnie zmienić sposób, w jaki studenci podchodzą do zajęć akademickich. Uważa się, że oferując im pomoc, technologie AI, takie jak chatboty, mogą poprawić doświadczenie uczenia się i zwiększyć udział studentów w kursach online. Oferując zindywidualizowaną i interaktywną pomoc, ChatGPT może zachęcać do niezależności i samodzielnego zdobywania wiedzy osoby uczące się indywidualnie (Firat, 2023). Ponadto wykorzystanie programów opartych na sztucznej inteligencji w korepetycjach może przynieść korzyści w postaci poprawy wyników i motywacji uczniów (Srinivasa i in., 2022).

ChatGPT może być skutecznym narzędziem do odkrywania wiedzy, pomocy w pisaniu tekstu, parafrazowaniu go, tworzeniu planów prac czy poszukiwaniu inspiracji. Efektywne korzystanie z jego możliwości

. . . . . . . . . . . . .

wymaga zrozumienia mechanizmów jego działania, silnych i słabych stron oraz ograniczeń. Studenci nieposiadający podstawowej wiedzy w danej dziedzinie nie będą mogli poprawnie zinterpretować wyników wygenerowanych przez model językowy, co stwarza ryzyko bezkrytycznego kopiowania otrzymanego tekstu do pracy bez jego przeczytania (Jungherr, 2023).

Wykorzystanie narzędzi automatyzujących czy też wspomagających generowanie tekstu na podstawie zapytań związane jest z szeregiem ograniczeń, które powinny być uświadamiane studentom przed zastosowaniem ich w trakcie nauki. Oprócz wskazanych wcześniej wyzwań o charakterze etycznym, badacze podkreślają także inne problemy (Jungherr, 2023; Perkins, 2023):

- tekst wygenerowany przez system ChatGPT może sprawiać wrażenie spójnego i logicznego, może nie zostać wykryty przez nauczyciela, a także oprogramowanie używane do wykrywania plagiatu,
- odniesienia do literatury są niejednokrotnie błędne, dotyczą nieistniejących pozycji literatury lub pozycji niemających związku z treścią czy zadanym tematem pracy,
- treści wygenerowane przez modele językowe nie opierają się na aktualnych wydarzeniach czy faktach, gdyż są wynikiem statystycznej analizy tekstu z przeszłości,
- automatycznie wygenerowany tekst może zawierać fałszywe treści, sfabrykowane przykłady, odniesienia do nieistniejących organizacji czy osób.

Możliwości wykorzystania sztucznej inteligencji w kształceniu akademickim stanowią nowy i rozwijający się obszar zainteresowań. Laato, Morschheuser, Hamari i Bjorne (2023) prezentują szereg wskazówek metodycznych dla nauczycieli akademickich związanych z wykorzystaniem możliwości systemu ChatGPT jako narzędzia wspomagającego pracę studentów. Na przykład w czasie konwersacji z systemem student może być inspirowany do kreatywnego myślenia, co pomaga w prowadzeniu burzy mózgów. ChatGPT może pomóc zweryfikować pomysły oraz sprawdzić, czy podejście uczestników zajęć obarczone jest jakimiś błędami. Student może podzielić się swoimi wstępnymi przemyśleniami na dany temat za pomocą systemu ChatGPT i otrzymać sugestie dotyczące powiązanych podejść i różnych punktów widzenia.

Aktualne możliwości modeli językowych do udzielania odpowiedzi na zadawane pytania stanowią przełom w spersonalizowanym nauczaniu. Dzięki zastosowaniu systemu studenci mogą łatwiej wyszukiwać informacje i przekształcać je w dowolny format (z wykorzystaniem możliwości tworzenia podsumowań czy wstępnej analizy tekstu). Nauczyciele akademiccy powinni przy tym zwracać uwagę na kwestie etyczne, w szczególności podkreślać, że to studenci ponoszą ostateczną odpowiedzialność za autentyczność i poprawność przekazywanego tekstu, nawet jeśli używają systemu ChatGPT, aby go wygenerować.

#### Podsumowanie

Dynamiczny rozwój zaawansowanych systemów chatbotów, takich jak ChatGPT opracowany przez OpenAI, wywołuje zarówno entuzjazm, jak i obawy wśród użytkowników. Na przykład Jeblick i współautorzy (2022) przeprowadzili dogłębną analizę, w której skonsultowali się z 15 radiologami na temat jakości raportów radiologicznych generowanych przez system ChatGPT. Większość badaczy uznała, że uproszczone raporty były precyzyjne, dokładne i wolne od ryzyka. Niemniej jednak zidentyfikowano kilka błędnych stwierdzeń, pominięć szczegółów medycznych oraz potencjalnie szkodliwych części (Jeblik i in., 2022). Mimo tych zróżnicowanych opinii ChatGPT jest obecnie uznawany za najnowocześniejszy konwersacyjny model językowy z przyjaznym dla użytkownika interfejsem, który przyciągnął znaczną uwagę dzięki swojej niezwykłej możliwości generowania odpowiedzi podobnych do ludzkich w różnych scenariuszach konwersacyjnych (Nazir i Wang, 2023).

ChatGPT potrafi generować teksty prostym językiem, co może być atrakcyjne dla ogółu czy osób spoza danej dziedziny, jednak materiałom tym brakuje głębi informacji. Istnieje również obawa, że SI mogłaby prowadzić do utraty różnorodności językowej. Ponadto oprogramowanie to nie jest w pełni transparentne, co utrudnia weryfikację generowanych treści i dotarcie do ich źródeł. Dlatego istnieje potrzeba ostrożnego podejścia i krytycznego stosowania SI w nauczaniu. Pytanie o różnicę w korzystaniu z generowanych tekstów SI w porównaniu do innych narzędzi, takich jak dostawcy grafiki czy wyszukiwarki internetowe, pozostaje otwarte (Manohar i Prasad, 2023).

Większość badanych studentów przychylnie odniosła się do wykorzystania systemu ChatGPT na zajęciach. Skuteczność tego narzędzia została również pozytywnie oceniona przez większość badanych, którzy zgodnie twierdzą, że powinno się je stosować w procesie dydaktycznym w celu poprawy jakości uczenia się. Należy jednak zauważyć, że część studentów wyraziła obawy dotyczące zarówno etyki wykorzystania technologii ChatGPT, jak i kwestii problemów związanych z ochroną danych osobowych. Mimo tych obiekcji większość badanych wskazała na potrzebę częstszego wykorzystywania tego narzędzia w ramach zajęć.

Z przeprowadzonych badań wynika również, iż studenci studiów licencjackich bardziej entuzjastycznie odnoszą się do kwestii wykorzystania systemu ChatGPT na zajęciach niż studenci studiów magisterskich. Może wynikać to z faktu, że ci pierwsi dopiero zaczynają swoją ścieżkę edukacyjną na poziomie wyższym i są bardziej otwarci na nowe technologie oraz innowacje w procesie nauki. Z drugiej strony studenci studiów magisterskich mogą mieć większe doświadczenie i kłaść większy nacisk na tradycyjne metody nauczania, znając konsekwencje korzystania z pomocy systemów sztucznej inteligencji. W przyszłości warto jednak zbadać, dlaczego takie różnice się pojawiają i czy wpływ na nie mają inne czynniki, takie jak plan studiów czy specjalizacja.

W odpowiedziach studentów na pytanie otwarte pojawiły się różne opinie. Z jednej strony wskazano na korzyści wynikające z wykorzystania systemu Chat-GPT jako narzędzia wspomagającego naukę, takie jak ułatwienie wyszukiwania informacji, parafrazowanie tekstu czy generowanie planów pracy. Z drugiej strony pojawiły się obawy dotyczące lenistwa, plagiatu i utraty umiejętności poszukiwania informacji w sposób rzetelny i efektywny przez studentów.

Nie ma gotowej odpowiedzi na pytanie czy i w jakim stopniu korzystanie z systemu ChatGPT pozwala na osiągnięcie zakładanych efektów kształcenia. Podczas rozwiązywania konkretnego problemu w obszarze zarządzania (na przykład rozpisania danego projektu na zadania wraz z wyznaczeniem ścieżki krytycznej) studenci mogą błyskawicznie dostarczyć gotowe rozwiązanie. Nauczyciele akademiccy stoją zatem przed poważnym wyzwaniem dotyczącym zakresu i sposobu stosowania sztucznej inteligencji w procesie nauczania. Z perspektywy klasycznego nauczania należy kłaść nacisk nie tyle na kształtowanie umiejętności efektywnego wykorzystania sztucznej inteligencji w rozwiązywaniu praktycznych problemów, co na wzmocnienie procesu poznania istoty wykładanych zagadnień.

Przedstawione w niniejszym artykule badania miały na celu zbadanie pierwszych wrażeń studentów z wykorzystania tego narzędzia podczas zajęć dydaktycznych z zakresu zarządzania. Podstawowym pytaniem jest to, jakie umiejętności i kompetencje należy kształtować wśród studentów. Udzielenie odpowiedzi na to pytanie wymaga rozważenia bardziej fundamentalnej kwestii, tj. tego, jakie kompetencje i umiejętności będą potrzebne w przyszłym, wysoce zautomatyzowanym i zrobotyzowanym środowisku pracy.

#### Podziękowania

Publikacja prezentuje wyniki badań naukowych przeprowadzonych w ramach projektów o numerach 048/ZZP/2023/POT, 049/ZZP/2023/POT, 73/ZZP/2023/ PRO oraz 80/ZZP/2023/PRO finansowanych ze środków subwencji przyznanej Uniwersytetowi Ekonomicznemu w Krakowie.

#### Bibliografia

Biswas, S. (2023). Role of ChatGPT in education. *Journal of ENT Surgery Research, 1*(1), 1–3.

Devlin, J., Chang, M., Lee, K. i Toutanova, K. (2019). BERT: Pre-training of deep bidirectional transformers for language understanding. W: *Proceedings of the 2019 Conference of the North American Chapter of the Association for Computational Linguistics: Human Language Technologies, 1*  (s. 4171–4186). https://doi.org/10.18653/v1/N19-1423

Fazlagić, J. (red.) (2022). *Sztuczna inteligencja (AI) jako megatrend kształtujący edukację. Jak przygotowywać się na szanse i wyzwania społeczno-gospodarcze związane ze sztuczną inteligencją?* Instytut Badań Edukacyjnych.

Firat, M. (2023). How ChatGPT can transform autodidactic experiences and open education? *OSF Preprints*. https://doi.org/10.31219/osf.io/9ge8m

Heaven, W. D. (2023). The education of ChatGPT. *MIT Technology Review*, *126*(3), 42–47.

Jeblick, K., Schachtner, B., Dexl, J., Mittermeier, A., Stüber, A., Topalis, J., Weber, T., Wesp, P., Sabel, B., Ricke, J. i Ingrisch, M. (2022). *ChatGPT makes medicine easy to swallow: an exploratory case study on simplified radiology reports*. arXiv:2212.14882 [cs.CL]. https://doi. org/10.48550/arXiv.2212.14882

Jungherr, A. (2023). *Using ChatGPT and Other Large Language Model (LLM) Applications for Academic Paper Assignments*. https://doi.org/10.31235/osf.io/d84q6

Laato, S., Morschheuser, B., Hamari, J. i Bjorne, J. (2023). AI-assisted Learning with ChatGPT and Large Language Models: Implications for Higher Education. W: M. Chang, N.-S. Chen, R. Kuo, G. Rudolph, D. G. Sampson i A. Tlili (red.), *The 23rd IEEE International Conference on Advanced Learning Technologies* (s. 226–230). IEEE. https://doi.org/10.1109/ICALT58122.2023.00072

Manohar, N. i Prasad, S. S. (2023). Use of ChatGPT in academic publishing: a rare case of seronegative systemic lupus erythematosus in a patient with HIV infection. *Cureus*, *15*(2). https://doi.org/10.7759/cureus.34616

Milano, S., McGrane, J. A. i Leonelli, S. (2023). Large language models challenge the future of higher education. *Nature Machine Learning*, *5*, 333–334. https://doi. org/10.1038/s42256-023-00644-2

Nazir, A. i Wang, Z. (2023). A comprehensive survey of ChatGPT: Advancements, applications, prospects, and challenges. *Meta-Radiology*, *1*(2), 1–12. https://doi. org/10.1016/j.metrad.2023.100022

Russell, S. i Norvig, P. (2023). *Sztuczna inteligencja. Nowe spojrzenie* (wyd. 4). Wydawnictwo Helion.

Perkins, M. (2023). Academic integrity considerations of AI Large Language Models in the post-pandemic era: ChatGPT and beyond. *Journal of University Teaching & Learning Practice*, *20*(2). https://doi.org/10.53761/1.20.02.07

Radford, A., Narasimhan, K., Salimans, T. i Sutskever, I. (2018). *Improving language understanding with unsupervised learning*. Technical Report, OpenAI.

Ray, P. P. (2023). ChatGPT: A comprehensive review on background, applications, key challenges, bias, ethics, limitations and future scope. *Internet of Things and Cyber-Physical Systems*, *3*, 121–154. https://doi.org/10.1016/ j.iotcps.2023.04.003

Srinivasa, K. G., Kurni, M. i Saritha, K. (2022). Harnessing the power of AI to education. W: *Learning, teaching, and assessment methods for contemporary learners* (s. 311–342). Springer. https://doi.org/10.1007/978-981- 19-6734-4\_13

Sullivan, M., Kelly, A. i McLaughlan, P. (2023). ChatGPT in higher education: Considerations for academic integrity and student learning. *Journal of Applied Learning & Teaching*, *6*(1), 31–40. https://doi.org/10.37074/ jalt.2023.6.1.17

Wodecki, A. (2023). Technologie generatywne w szkolnictwie wyższym – diagnoza sytuacji, przydatne kompetencje i propozycja metody. *e-mentor*, *3*(100), 51–60. https://doi.org/10.15219/em100.1617

. . . . . . . . . . . .  **Paweł Cabała** jest profesorem Uniwersytetu Ekonomicznego w Krakowie, kierownikiem Katedry Procesu Zarządzania. Jego zainteresowania badawcze dotyczą tematyki planowania scenariuszowego, podejmowania decyzji menedżerskich, systemów wczesnego ostrzegania, zarządzania ryzykiem, analizy systemowej w zarządzaniu oraz prakseologii.

**Bearing Committee Kamila Kwiatkowska** jest asystentką badawczo-dydaktyczną w Katedrze Procesu Zarządzania na Uniwersytecie Ekonomicznym w Krakowie. Jej zainteresowania naukowe dotyczą społecznej odpowiedzialności biznesu, narzędzi cyfrowych oraz wykorzystania sztucznej inteligencji w marketingu i zarządzaniu projektami.

. . . . . . . . . .  **Krzysztof Woźniak** jest pracownikiem Katedry Procesu Zarządzania Uniwersytetu Ekonomicznego w Krakowie. W pracy naukowej zajmuje się doskonaleniem systemów zarządzania, systemami informacji menedżerskiej, analizą i projektowaniem procesów zarządzania. W ramach działalności praktycznej zajmuje się reorganizacją systemów i procesów zarządzania, w szczególności zaś systemów zarządzania jakością oraz systemów zarządzania bezpieczeństwem informacji.

 **Małgorzata Zakrzewska** jest asystentem badawczo-dydaktycznym w Katedrze Procesu Zarządzania na Uniwersytecie Ekonomicznym w Krakowie. Jej zainteresowania badawcze dotyczą zarządzania strategicznego, zarządzania projektami i zrównoważonego rozwoju. Jest członkiem stowarzyszenia International Project Management Championship Young Crew Polska, gdzie odpowiada m.in. za realizację i ocenę projektów studenckich oraz organizację międzynarodowej olimpiady z zarządzania projektami dla studentów.

# **POLECAMY**

ll ann an an an

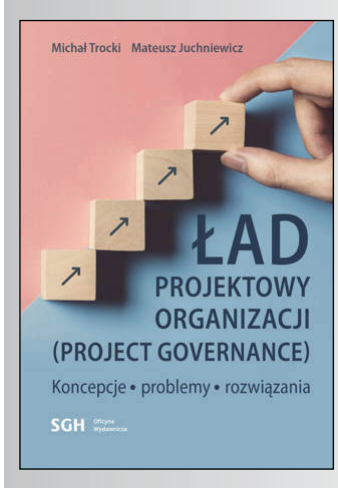

#### **Michał Trocki, Mateusz Juchniewicz,** *Ład projektowy organizacji (project governance). Koncepcje problemy rozwiązania*

Niniejsza publikacja stanowi usystematyzowany zbiór wiedzy dotyczącej działalności projektowej prowadzonej w organizacjach oparty na dorobku czołowych środowisk specjalistów zarządzania projektami, międzynarodowych i krajowych. Monografia adresowana jest do specjalistów zarządzania projektami, zarówno teoretyków, jak i praktyków poszukujących syntetycznego, monograficznego ujęcia działalności projektowej w organizacji. W zakresie praktycznym w szczególności adresowana jest do kadry najwyższego kierownictwa organizacji – odpowiedzialnego za wdrażanie ładu projektowego. Może być także wykorzystana na studiach i szkoleniach z zakresu zarządzania.

Opis pochodzi ze strony wydawnictwa: https://sklep.sgh.waw.pl/pl/products/ladprojektowy-organizacji-project-governance-koncepcje-problemy-rozwiazania-3612.html

Wydawca: SGH Oficyna Wydawnicza, Warszawa, 2023.